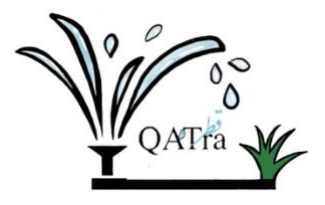

## **Meeting Minutes**

**Date:** 25 March 2020 **Time:** 7:00 PM **Location:** Virtual meeting on Zoom

**Attendees:** Maryam Al-Emadi, Roqayya AlYousef, Fatima Al-Janahi, Noof Al-Sayed **Absences:** -

## **Agenda:**

- Connect the Arduino Uno WIFI Rev 2 (main microcontroller) to the WIFI.
- Work on main microcontroller code.
- Share Fatima's screen on Zoom so we can all work on the code.

## **Action items:**

- Scanned the networks nearby using the Arduino Uno WIFI Rev 2 built-in library.
- List of network IDs was shown on the serial monitor.
- Made a successful connection to the WIFI by providing the network ID and password in the code.
- Set the minimum and maximum threshold values in the main microcontroller's code depending on the user's input of plant type from the application.
- Repeated the previous step for four zones.

## **Next Steps:**

- Connect Arduino Uno WIFI Rev 2 (main microcontroller) to Firebase.
- Continue testing the algorithm for four zones.
- Connect the different parts of the system.